## Langkah-langkah Pengaktifan Akaun Identiti Untuk Kegunaan Kemudahan ICT USM

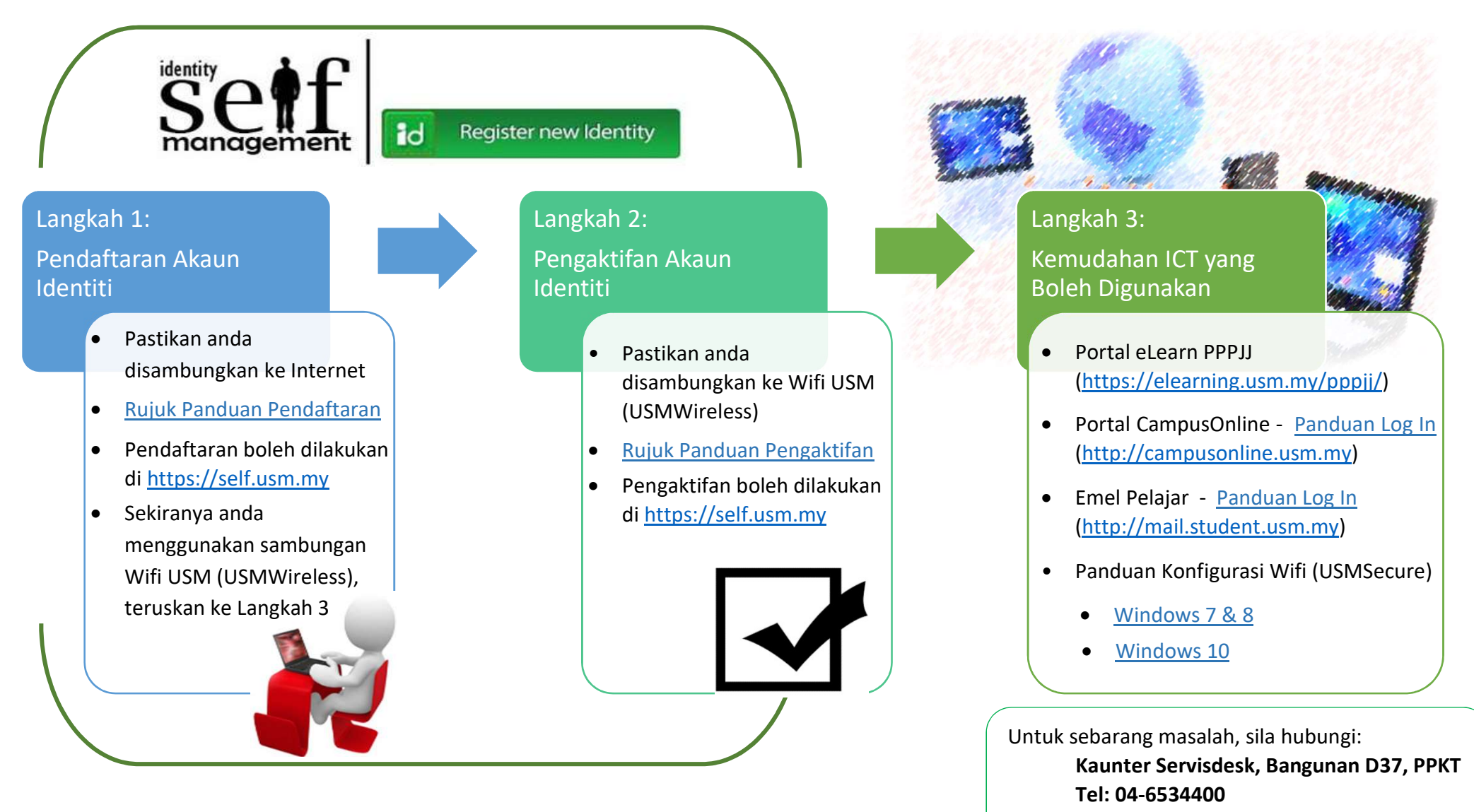

Sila rujuk Peta lokasi untuk panduan.